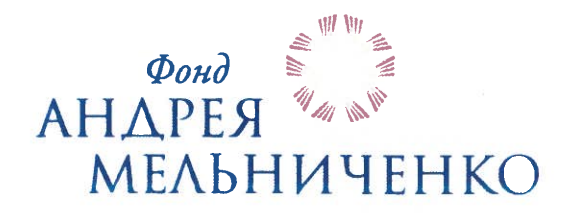

Утверждаю Исполнительный директор Бааготворительного фонда Идрея Мелинин ЗМ.М. Чередник cha 2022r.

# Дополнительная общеобразовательная программа технической направленности

# ИНФОРМАТИКА И ОСНОВЫ АЛГОРИТМИЗАЦИИ (для инженеров)

5-6 класс Срок реализации программы -2 года

> Авторы-составители: Паскарь И.Н., преподаватель Асанова А.Э., преподаватель Глебова Е.А., преподаватель Тайлакова А.А., преподаватель

Кемерово 2022

# СОДЕРЖАНИЕ

- 1. Пояснительная записка
- 2. Учебно-тематический план и содержание
- 3. Организационно-педагогические условия реализации программы
- 4. Список литературы
- 5. Формы контроля и оценочные материалы
- 6. Приложения

## **1 ПОЯСНИТЕЛЬНАЯ ЗАПИСКА**

Дополнительная общеобразовательная программа технической направленности «Информатика и основы алгоритмизации (для инженеров)» (далее – программа) предназначается для обучающихся/воспитанников 5-6 классов образовательных центров Фонда Андрея Мельниченко (далее – ОЦФ) и имеет пропедевтический (ознакомительный) уровень для 5 класса и базовый уровень для 6 класса.

**Актуальность программы** обусловлена требованиями современного общества к формированию системы работы с одаренными детьми в условиях дополнительного образования. Отличительной особенностью данного курса является его пропедевтическая направленность. Двухлетний курс является базой для дальнейшего успешного освоения программирования, робототехники, химии, физики, инженерных специальностей.

Программа разработана на основе следующих документов:

– закон Российской Федерации «Об образовании» (Федеральный закон от 29 декабря 2012 г. № 273-ФЗ);

– приказ Министерства просвещения РФ от 9 ноября 2018 г. № 196 «Об утверждении порядка организации и осуществления образовательной деятельности по дополнительным общеобразовательным программам»;

– концепция развития дополнительного образования детей (Распоряжение Правительства РФ от 4 сентября 2014 г. №1726-р);

– постановление Главного государственного санитарного врача от 28.09.2020 г. № 28 «Об утверждении санитарных правил СП 2.4.3648–20 «Санитарно-эпидемиологические требования к организациям воспитания и обучения, отдыха и оздоровления детей и молодёжи»;

– постановление Главного государственного санитарного врача от 28.01.2021 г. № 2 «Об утверждении [санитарных правил СанПиН](https://docs.cntd.ru/document/566085656#6580IP) 1.2.3685-21 «Гигиенические нормативы и требования к обеспечению безопасности и (или) безвредности для человека факторов среды обитания».

**Педагогическая целесообразность программы** обуславливается стимулированием интересов учащихся к дисциплинам технического направления, экспериментальным исследованиям, проектной деятельности, в обеспечении адаптации школьников к жизни в обществе, профессиональной ориентации, а также в выявлении и поддержке учащихся, проявивших выдающиеся способности.

Программа может быть реализована с помощью дистанционных технологий, технологий смешанного и модульного обучения.

**Новизна программы** заключается в использовании рейтинговой системы оценки учащихся образовательных центров Фонда Андрея Мельниченко (Приложение А).

**К отличительным особенностям программы** относится уникальный набор направлений и дисциплин, позволяющий учащимся получить комплексную инженерную, общетехническую и междисциплинарную подготовку. Элементы кибернетики, алгоритмизации и программирования адаптированы для уровня восприятия учащихся, что позволяет начать подготовку инженерных кадров уже с 5 класса.

**Цель программы** – формирование интереса учащихся в углубленном изучении информатики и основ алгоритмизации.

#### **Задачи программы:**

обеспечить изучение основ алгоритмизации;

 создать условия для освоения инструментальных средств уверенного пользователя персонального компьютера;

обеспечить изучение основных конструкций языка программирования;

 дать возможность получить навыки разработки программ средствами языка программирования.

**Срок реализации** программы – 2 года.

**Общий объём** – 128 часов.

Продолжительность учебного года – 32 недели.

#### **Формы и режим занятий**

Занятия проводятся по 2 часа в неделю в постоянных группах учащихся 5-6 классов, сформированных по возрастному принципу (оптимальное количество участников в группе: 10–15 человек), в форме теоретических, практических и индивидуальных занятий, а также консультаций (проектная деятельность, подготовка к олимпиадам, конференциям).

**Объем, содержание и планируемые результаты программы** определены исходя из особенностей учащихся, одаренных в области технических наук. Вместе с тем при определении объема и содержания программы учитывалась сложность конкретной темы по отношению к другим темам раздела, возможность приобретения учащимися практического опыта и осуществления межпредметных связей. Порядок тем и блоков, представленных в учебно-тематическом плане, допускается корректировать в пределах программы класса. По усмотрению педагога возможна параллельная подача тем и блоков в рамках учебной недели.

#### **Ожидаемые результаты программы:**

 **формирование** алгоритмического мышления; умения составить и записать алгоритм для конкретного исполнителя; знания алгоритмических конструкций, логических значений и операций; навыков и умений безопасного и целесообразного поведения при работе с компьютерными программами и в Интернете; знания языка программирования; умения написать простые программы;

 **развитие** информационной и алгоритмической культуры; представления о компьютере как универсальном устройстве обработки информации; использования компьютерных устройств; совершенствование умения формализации и структурирования информации; умения выбирать способ представления данных в соответствии с поставленной задачей с использованием соответствующих программных средств обработки данных; представления об основных изучаемых понятиях и их свойствах; умения соблюдать нормы информационной этики и права.

**Результаты освоения программы** определяются с использованием рейтинговой оценки достижений учащихся. Для каждого блока темы определены коэффициенты значимости (далее –  $K_{3H}$ ) и сложности (далее –  $K_{cH}$ ), на основании которых рассчитывается итоговый рейтинг (Приложение А).

**Контроль освоения программы** – текущий, промежуточный и итоговый.

Текущий контроль осуществляется на занятиях (ответы у доски, письменные работы, практические работы и устные ответы, домашние задания); после изучения блока или набора взаимосвязанных блоков (выделенных ведущим преподавателем) защита практической работы или письменный и/ или устный опрос.

Промежуточный контроль проводится в соответствии с учебнотематическим планом после освоения темы или набора взаимосвязанных тем в форме контрольной работы, содержащей устную и практическую часть, или защиты практической работы.

Итоговый контроль – в форме экзамена после каждого года обучения, включающего в себя теоретическую и практическую части или защиту учебного творческого проекта (см. Приложение Б).

Программой не предусмотрено использование тестов для итогового контроля.

#### **5 класс, 64 часа, 2 часа в неделю**

# **2 УЧЕБНО-ТЕМАТИЧЕСКИЙ ПЛАН 5 КЛАССА**

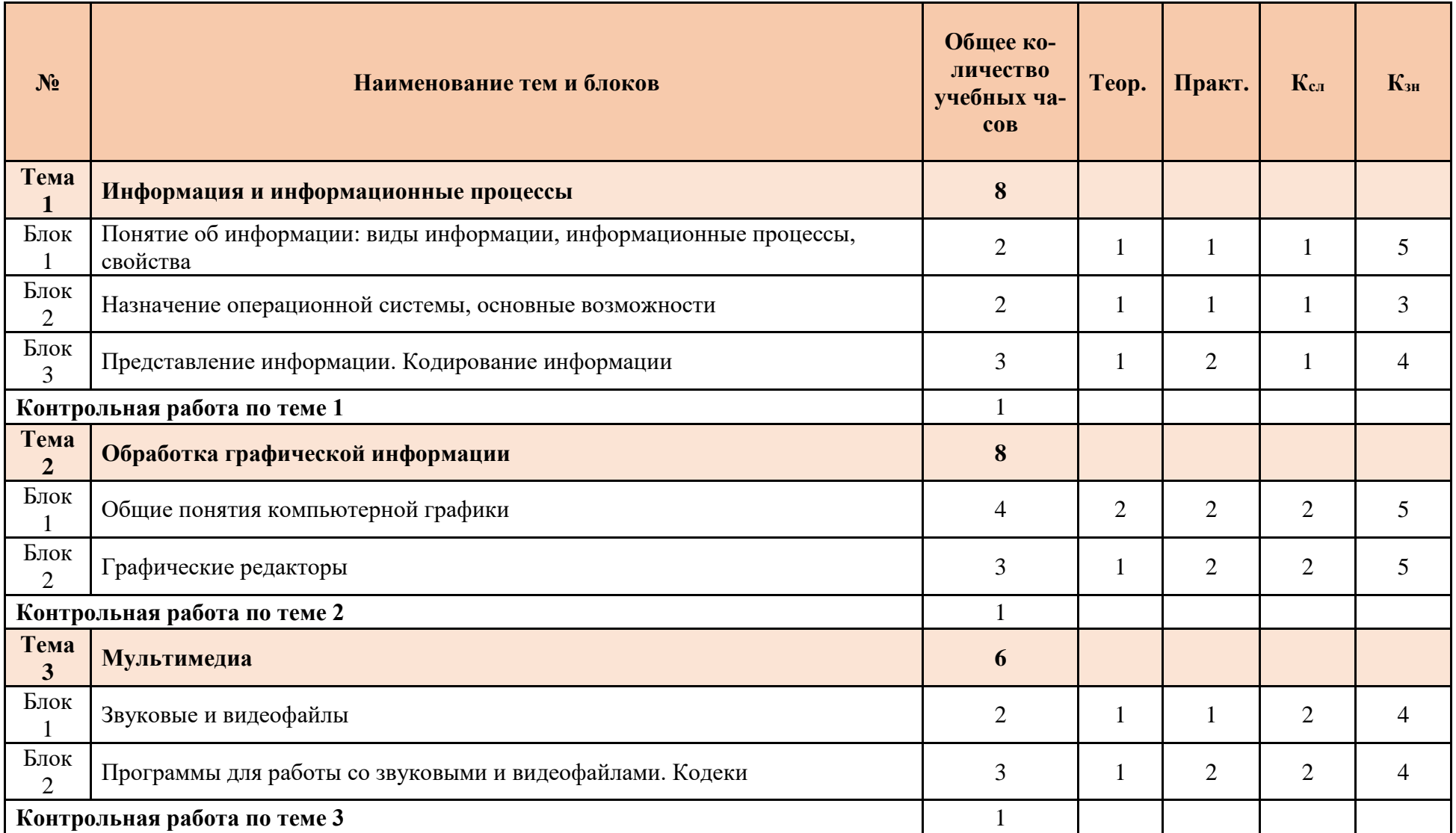

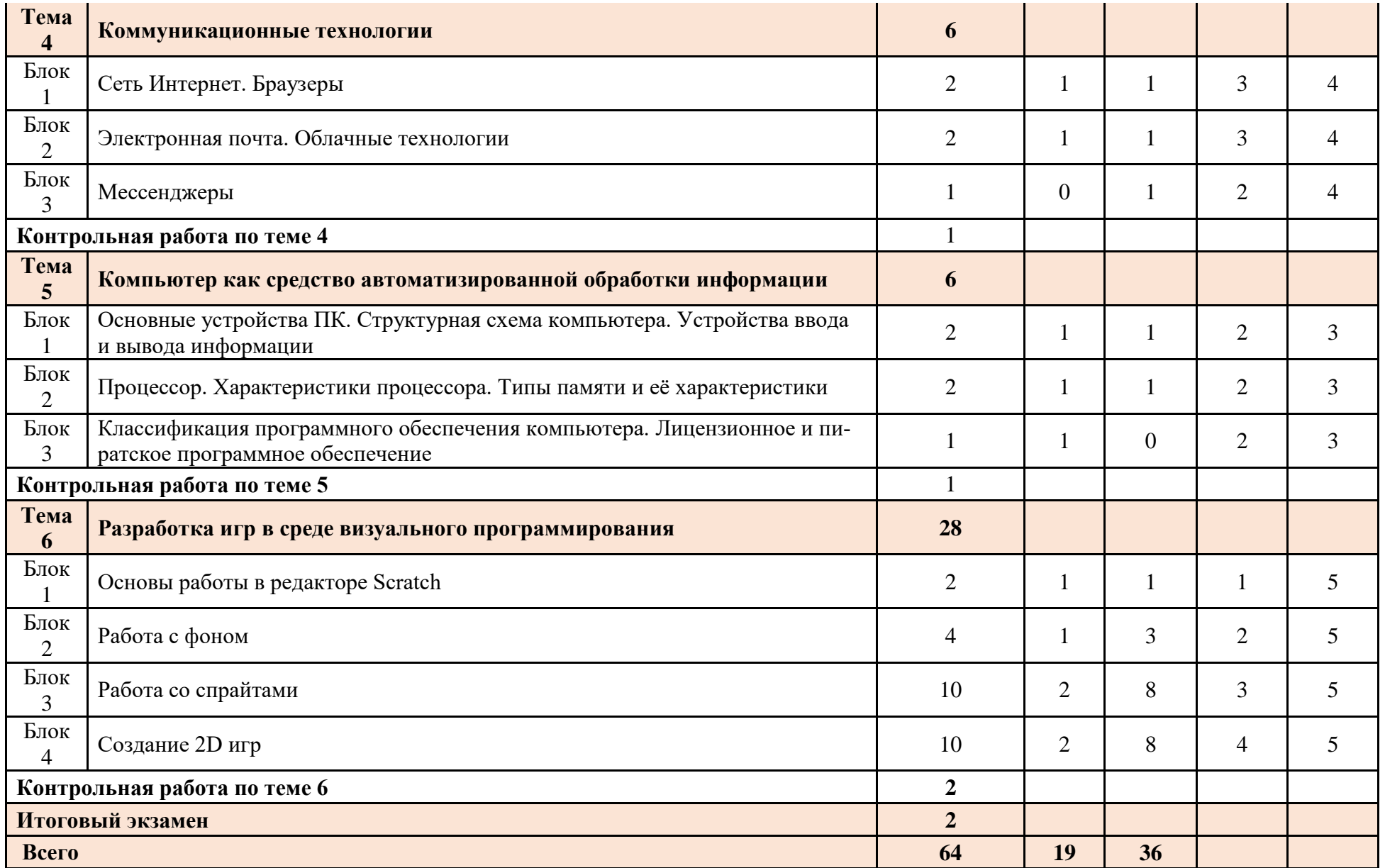

### **Содержание программы 5 класс**

#### **ТЕМА 1. Информация и информационные процессы**

#### **Блок 1. Понятие об информации: виды информации, информационные процессы, свойства.**

Виды информации, свойства. Информационные процессы. Сбор и обработка информации, хранение, передача.

#### **Блок 2. Назначение операционной системы, основные возможности.**

Понятие операционной системы. Программное обеспечение.

### **Блок 3. Представление информации. Кодирование информации.**

Системное ПО. Прикладное ПО. Системы программирования. Архиваторы. Файлы и файловые структуры. Файл. Файловая система. Работа с файлами. Использование «горячих» клавиш в работе с проводником, с текстовыми документами, с файлами и папками.

# **ПРАКТИЧЕСКАЯ ЧАСТЬ**

**Практическая работа №1-2:** Проиллюстрировать графическим образом виды информации и свойства.

**Практическая работа №3-4:** Практическая работа с файлами и папками, «горячими» клавишами.

*Контрольная работа по теме 1.*

## **ТЕМА 2. Обработка графической информации**

## **Блок 1. Общие понятия компьютерной графики.**

Общие понятия компьютерной графики. Мониторы и видеопамять. Основные типы графической информации.

#### **Блок 2. Графические редакторы.**

Работа с графической информацией. Формирование изображения. Компьютерная графика. Создание графических объектов. Растровая и векторная графика. Форматы файлов. Графические редакторы.

## **ПРАКТИЧЕСКАЯ ЧАСТЬ**

**Практическая работа №1-2:** Решение практических задач. Создание графических объектов. Работа с графическими примитивами.

**Практическая работа №3-4:** Работа с графическими объектами.

*Контрольная работа по теме 2.*

## **ТЕМА 3. Мультимедиа**

## **Блок 1. Звуковые и видеофайлы.**

Композиция и монтаж. Возможность дискретного представления мультимедийных данных. Звук и видео как составляющие мультимедиа.

## **Блок 2. Программы для работы со звуковыми и видеофайлами. Кодеки**

Принципы использования программ для работы со звуковыми и видеофайлами. Кодеки.

# **ПРАКТИЧЕСКАЯ ЧАСТЬ**

**Практическая работа №1:** Практическая работа со звуковыми и видеофайлами.

**Практическая работа №2-3:** Практическая работа с программами для обработки звуковых и видеофайлов.

*Контрольная работа по теме 3.*

## **ТЕМА 4. Коммуникационные технологии**

# **Блок 1**. **Сеть Интернет. Браузеры**.

Локальные и глобальные компьютерные сети. Интернет. Что такое браузер? Принципы использования. Принципы использования компьютерных энциклопедий и справочников. Поиск информации в файловой системе, Интернете. Компьютерные каталоги, поисковые машины, запросы по одному и нескольким признакам.

## **Блок 2. Электронная почта. Облачные технологии**

Создание электронной почты, принципы использования. Что такое облачные технологии? Принципы использования.

## **Блок 3. Мессенджеры.**

Создание, принципы использования.

# **ПРАКТИЧЕСКАЯ ЧАСТЬ**

**Практическая работа №1-2:** Практическая работа по теме «Компьютерные сети. Интернет». Практическая работа с электронной почтой. Практическая работа с облачными технологиями. Практическая работа с мессенджерами. *Контрольная работа по теме 4.*

## **ТЕМА 5. Инструментальные средства пользователя**

## **Блок 1. Основные устройства ПК. Структурная схема компьютера. Устройства вывода и вывода информации**.

Из чего состоит компьютер? Системный блок. Внешние устройства. Примеры устройств ввода информации. Особенности работы. Примеры устройств вывода информации. Особенности работы.

**Блок 2. Процессор. Характеристики процессора. Типы памяти и её характеристики.** История развития. Многоядерность. Быстродействие. Объем внутренней памяти. Основные типы памяти, назначение и характеристики.

**Блок 3. Классификация программного обеспечения компьютера. Лицензионное и пиратское программное обеспечение.** 

Понятие программного обеспечения. Классификация и назначение.

# **ПРАКТИЧЕСКАЯ ЧАСТЬ**

**Практическая работа №1:** Поиск информации в сети интернет о современных информационных носителях. Решение практических задач, связанных с устройствами ввода–вывода информации. Поиск информации в сети интернет о первых персональных компьютерах.

**Практическая работа №2:** Решение практических задач, связанных с объемом памяти. Работа с программным обеспечением.

*Контрольная работа по теме 5.*

## **ТЕМА 6. Разработка игр в среде визуального программирования**

## **Блок 1. Основы работы в редакторе Scratch.**

Редактор Scratch, начало работы, настройка

#### **Блок 2. Работа с фоном**.

Добавление и удаление сцен.

**Блок 3. Работа со спрайтами.** 

Работа со спрайтами, взаимодействие со спрайтами.

#### **Блок 4. Создание 2D игр**.

Разработка 2D игры.

### **ПРАКТИЧЕСКАЯ ЧАСТЬ**

**Практическая работа №1.** Создание и настройка проекта. Знакомство с интерфейсом.

**Практическая работа №2.** Создание проекта, в котором кот перемещается по разным комнатам.

**Практическая работа №3.** Создание проекта, в котором нужно изобразить полет летучей мыши.

**Практическая работа №4 - 5.** Разработать мультик: бегемот на водопое.

**Практическая работа №6 – 7.** Добавление в мультик звука.

**Практическая работа №8-10.** Реализация вращения спрайта, отражения от стен. **Практическая работа №10-15.** Реализация задачи «Лестница».

**Практическая работа №15-20.** Реализация задач с использованием координат. *Контрольная работа по теме 6*

#### *Итоговая контрольная работа*

# **6 класс, 64 часа, 2 часа в неделю**

# **УЧЕБНО-ТЕМАТИЧЕСКИЙ ПЛАН 6 КЛАССА**

## **УЧЕБНО-ТЕМАТИЧЕСКИЙ ПЛАН 6 КЛАССА**

![](_page_10_Picture_243.jpeg)

![](_page_11_Picture_61.jpeg)

# Содержание программы 6 КЛАСС

#### ТЕМА 1. Основы алгоритмизации

### Блок 1. Алгоритм, алгоритмический язык, типы алгоритмов, разработка алгоритмов.

Понятие алгоритма как формального описания последовательности действий исполнителя при заданных начальных данных. Линейные алгоритмы. Свойства алгоритмов. Способы записи алгоритмов.

#### Блок 2. Ветвления. Шиклы.

Алгоритмические конструкции, связанные с проверкой условий. Типы циклов. Использование циклов в алгоритмических конструкциях.

#### ПРАКТИЧЕСКАЯ ЧАСТ:

Практическая работа №1-2. Выполнение практических заданий по разработке линейных алгоритмов.

Практическая работа №3-4. Выполнение практических заданий по разработке алгоритмов ветвления.

Практическая  $N_2$ 5-8. задача Выполнение практических заданий  $\mathbf{c}$ использованием циклов в алгоритмических конструкциях.

Контрольная работа по теме 1.

# **TEMA 2. Основы программирования на языке Python**

## Блок 1. Введение в язык программирования. Типы данных.

Понятие программы, программирования, программиста. История появления первых программ, профессия программиста в современном мире, сферы, в которых применяется программирование. Виды языков программирования, особенности выбранного языка, знакомство со средой программирования, операторы вывода информации на экран и ввода информации с клавиатуры. Виды типов данных, основные типы данных, типы данных в памяти компьютера. Специфические типы данных, их основные свойства, специфические типы данных в памяти компьютера.

#### Блок 2. Вычисления и переменные.

Определения «переменная», «оператор», «операнд», правила именования переменных, синтаксическое выражение операторов деления, целочисленного деления, нахождения остатка от деления.

#### Блок 3. Ветвление.

Условный оператор. Проверка истинности. Множественное ветвление if-elif-else Блок 4. Пиклы.

Определение «цикл», виды циклов и их особенности, синтаксис циклических конструкций.

#### Блок 5. Составные типы данных.

Кортежи. Списки.

#### ПРАКТИЧЕСКАЯ ЧАСТЬ

Практическая работа №1-2. Вывести на экран фразу «Привет, мир!». Вывести на экран четверостишье: «Сквозь волнистые туманы пробирается луна, на печальные поляны Льет печально свет она.» (А.С. Пушкин). Оформить четверостишье по абзацам, фамилию автора так же записать отдельной строчкой. Пользователь вводит число. Вывести на экран фразу: «Мне число лет!».

**Практическая работа №3-4.** Определить сколько байт в памяти компьютера занимает переменная, равная: а) 12; б) 128; в) 25 012; г) 'в'.

**Практическая работа №5-6.** Чем отличается целый тип данных от типа длинного целого, короткого целого, беззнакового типов данных? К какому специфическому типу относится число a) -12; б) 12?

**Практическая работа №7-8.** Определите, как нельзя называть переменные: a;  $a; !a; @a; a b; a b; a-b.$ 

**Практическая работа №9-10.** Определить программно, является ли следующие числа четными: 24, 23, 58?

**Практическая работа №11-12.** Определить программно, какие числа кратны 3: 24, 7, 8, 30?

**Практическая работа №13-14.** Дан массив из шести целых элементов, половина из которых заполнены. Пользователь заполняет оставшиеся три элемента. Выведите на экран второе по величине число в этом массиве.

**Практическая работа №15-16.** Пользователь вводит два числа. Необходимо вывести на экран минимальное из них.

**Практическая работа №17-18.** Дан массив на 15 элементов. Найти минимальный и максимальный элементы в этом массиве.

*Контрольная работа по теме 2*.

## **ТЕМА 3. Мультимедийные возможности Python**

**Блок 1. Создание простых фигур.** 

Базовые фигуры. Заливка. Цвет. Узоры. Позиционирование. Толщина. Граница. **Блок 2. Создание анимации.** 

Перемещение. Движение. Карандаш. Скорость отрисовки. Перемещение по плоскости.

#### **Блок 3. Разработка игр средствами Python.**

Разработка игры с применением изученных возможностей. Выбор темы игры, реализация игры, представление игры.

#### **ПРАКТИЧЕСКАЯ ЧАСТЬ**

**Практическая работа № 1-2.** Понятие «модуль», подключение модуля, описание основные возможностей модуля, знакомство с графической областью для рисования, рисование разного рода линий. Рисование простых и сложных геометрических фигур, рисунки в одну линию и с разрывом линии. Цвет линии, цвет заливки, раскрашивание нарисованных картинок. Добавление пауз, изменение толщины линий, добавление реакций на движение мыши и на нажатие клавиш.

**Практическая работа № 3-8.** Нарисовать на экране квадрат, параллелограмм, окружность, пятиугольник. Нарисовать домик (квадрат, на верхней грани которого лежит треугольник). Раскрасить домик по своему усмотрению.

**Практическая работа № 9-12.** Нарисовать окружность. По нажатию на нее левой кнопкой мыши окружность перемещается на 20 пикселей вверх, пока не достигнет верхней грани области. После этого окружность перестает реагировать на нажатие кнопки. *Контрольная работа по теме 3.*

# **Итоговая контрольная работа**

# **3 ОРГАНИЗАЦИОННО-ПЕДАГОГИЧЕСКИЕ УСЛОВИЯ РЕАЛИЗАЦИИ ПРОГРАММЫ**

Занятия проводятся по 2 часа в неделю в постоянных группах учащихся 5-6 классов, сформированных по возрастному принципу (оптимальное количество участников в группе: 10-15 человек), в форме теоретических, практических и индивидуальных занятий, а также консультаций (проектная деятельность, подготовка к олимпиадам, конференциям).

#### **Методическое обеспечение программы Методические рекомендации по технике безопасности в компьютерном классе**

К работе в компьютерном классе допускаются учащиеся, прошедшие инструктаж по технике безопасности и электробезопасности с соответствующей записью в журнале по технике безопасности и подписями.

Не разрешается заходить в компьютерный класс и находиться в нём без преподавателя.

Работа в компьютерном классе должна проходить только в строгом соответствии с расписанием занятий и графиком самостоятельной работы преподавателей и учащихся.

Учащимся запрещается открывать шкафы питания как при работающих, так и при выключенных ЭВМ.

Необходимо сидеть на рабочем месте так, чтобы линия глаз приходилась на центр экрана, чтобы, не наклоняясь, пользоваться клавиатурой и воспринимать передаваемую на экран монитора информацию.

Начинать работу можно только по указанию преподавателя*.*

По окончании работы о недостатках и неисправностях, обнаруженных во время работы, необходимо сделать записи в соответствующих журналах.

После окончания работы на рабочем месте не должно оставаться лишних предметов.

#### **4 СПИСОК ЛИТЕРАТУРЫ**

- 1. Анурьев, В.И. Справочник конструктора-машиностроителя: в 3 т. / В.И. Анурьев. Под ред. И. Н. Жестковой. – 8-е изд., перераб. и доп. – М.: Машиностроение, 2001.
- 2. Бейктал Джон [Beyctal John] Конструируем роботов на Arduino. Первые шаги / Джон Джон [John Beyctal]; пер. с англ. О. А. Трефиловой. – М.: Лаборатория знаний, 2016. – 320 c.
- 3. Бейктал Джон [Beyctal John] Конструируем роботов от А до Я. Полное руководство для начинающих / Джон Джон [John Beyctal]; пер. с англ. О. А. Трефиловой. – М.: Лаборатория знаний, 2018. – 394 c.
- 4. Блум Джереми [Blum Jeremy] Изучаем Arduino: инструменты и методы технического волшебства / Джереми Блум [Jeremy Blum]; пер. с англ. – СПб.: БХВ-Петербург, 2017. – 336 c.
- 5. Владимир, В.М. Электрический привод / В.М. Владимир М.: ИНФРА-М, 2019. 364 c.
- 6. Дмитрова М.И. 33 схемы с логическими элементами И-НЕ / М.И. Дмитрова. Ленинград: Энергоатомиздат, 1988. – 112 c.
- 7. Жмудь, В.А. Моделирование и численная оптимизация замкнутых систем автоматического управления в программе VisSim: учебное пособие / В.А. Жмудь. — Новосибирск: НГТУ. – 2012. – 124 c.
- 8. Кириченко, П.Г. Электроника. Цифровая электроника для начинающих / П.Г. Кириченко.– СПб.: БХВ-Петербург, 2019. – 176 c.
- 9. Ковалев, И.М. Расчет и проектирование ременных передач. Методические указания к курсовому проектированию по деталям машин и основам конструирования. / И.М. Ковалев, С.Г. Цыбочкин – Барнаул: Изд-во АлтГТУ, 2008. – 35 c.
- 10. Ковалев, И.М. Кинематический расчет электромеханического привода. Методические указания по выполнению расчетных заданий и курсовых проектов по деталям машин и механике. / И.М. Ковалев – Барнаул: Изд-во АлтГТУ, 2005. – 26 c.
- 11. Матронина, Л.Ф. Философия техники / Л.Ф. Матронина, Г.Ф. Ручкина, О.Б. Скородумова. – М.: МИРЭА, 2015. – 156 с.
- 12. Момот, М.В. Мобильные роботы на базе Arduino / М.В. Момот. СПб.: БХВ-Петербург,  $2017. - 336$  c.
- 13. Петин, В.А. Проекты с использованием контроллера Arduino. 2-е изд., перераб. и доп. / В.А Петин. – СПб.: БХВ-Петербург, 2015. – 457 c.
- 14. Монк Саймон [Monk Simon] Мейкерство. Arduino и Raspberry Pi. Управление движением, светом и звуком / Саймон Монк [Simon Monk]**;** пер. с англ. – СПб.: БХВ-Петербург, 2017.– 336 c.
- 15. Нестеренко, А.А. Мастерская знаний. Учебно-методическое пособие для педагогов / А.А. Нестеренко. – М.: Book-in-file, 2013. – 603 c.
- 16. Нестеренко, А.А. Ура! У нас проблемы! / А.А. Нестеренко. М.: Book-in-file, 2013. 34c.
- 17. Нестеренко, А.А. Страна загадок. Книга о развитии творческого мышления у детей / А.А. Нестеренко. – М.: ИГ «Весь», 2017. – 192 с.
- 18. Овсяницкая, Л.Ю., Курс программирования робота EV3 в среде Lego Mindstorms EV3. 2 е изд., перераб. и доп / Л.Ю. Овсяницкая, Д.Н. Овсяницкий, А.Д. Овсяницкий. – М.: Издательство «Перо», 2016. – 300 с.
- 19. Овсяницкая, Л.Ю., Овсяницкий Д.Н., Овсяницкий А.Д., Алгоритмы и программы движения робота Lego Mindstorms EV3 по линии. / Л.Ю. Овсяницкая, Д.Н. Овсяницкий, А.Д. Овсяницкий. – М.: Издательство «Перо», 2015. – 168 с.
- 20. Овсяницкая, Л.Ю., Овсяницкий Д.Н., Овсяницкий А.Д., Пропорциональное управление роботом Lego Mindstorms EV3 / Л.Ю. Овсяницкая, Д.Н. Овсяницкий, А.Д. Овсяницкий. – М.: Издательство «Перо», 2015. – 188 с.
- 21. Овсяницкая, Л.Ю., Овсяницкий Д.Н., Овсяницкий А.Д., Машинное зрение в среде Lego Mindstorms EV3 с использованием камеры Pixy (CMUcam5) / Л.Ю. Овсяницкая, Д.Н. Овсяницкий, А.Д. Овсяницкий. – Электронная книга, 2016. – 168 с.
- 22. Панкратов, В.В. Автоматическое управление электроприводами: учебное пособие, ч. 1. Регулирование координат электроприводов постоянного тока / В.В. Панкратов. – Новосибирск: НГУ, 2013. – 200 стр.
- 23. Перельман, Я.И. Занимательная механика / Я.И. Перельман, под ред. И.Я. Штаермана. М.: Физматгиз, 1959. – 184 с.
- 24. Перельман, Я.И. Занимательная физика. в 2 т. / Я.И. Перельман. М.: Юрайт, 2018. 192c.
- 25. Платт Чарльз [Platt Charles] Электроника для начинающих. 2-е изд., перераб. и доп. / Чарльз Платт [Charles Platt]; пер. с англ. – Санкт-Петербург: БХВ-Петербург, 2017 – 416с.
- 26. Ричардсон Мэтт [Richardson Matt], Шон Уоллес Шон [Shawn Wallace]. Заводим Raspberry Pi / Мэтт Ричардсон [Matt Richardson], Уоллес Шон [Wallace Shawn]. пер. с англ. – М.: Амперка, 2013. – 230 с.
- 27. Сворень, Р.А. Электроника шаг за шагом: практическая энциклопедия юного радиолюбителя / Р.А. Сворень. – М.: Детская литература, 1991. – 446 с.
- 28. Сворень, Р.А. Электричество шаг за шагом / Р.А. Сворень. М.: фонд «Наука и жизнь»,  $2012 - 460$  c.
- 29. Сворень, Р.А. Шаг за шагом. Транзисторы / Р.А. Сворень. М.: Детская литература, 1971– 342 с.
- 30. Тарасов, Л.В. Механика. Продвинутый курс: Для старшеклассников и студентов / Л.В Тарасов. – М.: Ленанд, 2017. – 712 с.
- 31. Физическая смекалка: Занимательные задачи и опыты по физике для детей / Я.И. Перельман и др. – М.: Омега, 1994. – 256 с.
- 32. Хилькевич, С.С. Физика вокруг нас / С.С. Хилькевич. М.: Наука, 1985. 160 с.
- 33. Черниченко, Г.Т. Простая автоматика: рассказы об автоматики и автоматах-самоделках / Г.Т. Черниченко. – Ленинград: Детская литература, 1989. – 127 с.
- 34. Шелякин, В.П. Электрический привод: краткий курс 2-е изд., испр. и доп. / В.П., Шелякин, Ю. М. Фролов. – М.: Юрайт, 2018. – 273 с.
- 35. Злотин, Б.Л., Зусман, А.В. Месяц под звездами фантазии / Б.Л. Злотин, А.В. Зусман. Кишинёв: Лумина, 1988. – 276 с.
- 36. Шейнблит, А.Е. Курсовое проектирование деталей машин: Учеб. пособие. Изд-е 2-е, перераб. и дополн. / А.Е. Шейнблит. – Калининград: Янтар. Сказ, 2002. – 454 с.
- 37. Шичков, Л.П. Электрический привод. Учебник и практикум. 2 издание. / Л.П Шичков. М.: Юрайт, 2017 – 330 с.
- 38. Шойко, В.П. Автоматическое регулирование в электрических системах: учебное пособие / В.П. Шойко. – Новосибирск: НГТУ, 2012. – 195 с.
- 39. Ларионов, И.К. Защита интеллектуальной собственности / И.К. Ларионов, М.А. Гуреева, В.В. Овчинников и др.; под ред. И.К. Ларионова, М.А. Гуреевой, В.В. Овчинникова. – М.: Издательско-торговая корпорация «Дашков и К°», 2018. – 256 с.
- 40. Кузнецов, И.Н. Основы научных исследований / И.Н. Кузнецов М.: Издательскоторговая корпорация «Дашков и К°», 2017. – 283 c.
- 41. Коршунов, Н.М. Право интеллектуальной собственности / Н.М. Коршунов, Н.Д. Эриашвили, В.И. Липунов и др.; ред. Н.Д. Эриашвили; под ред. Н.М. Коршунова. – М.: Юнити-Дана, 2015. – 327 с.
- 42. Ардуино на русском. Информационно-справочный портал [Электронный ресурс]. Режим доступа: URL:<https://www.arduino.ru/>
- 43. Arduino. Информационно-справочный портал [Электронный ресурс].– Режим доступа: URL:<https://www.arduino.cc/>
- 44. Raspberry pi. Информационно-справочный портал [Электронный ресурс]. Режим доступа: URL[:https://www.raspberrypi.org/](https://www.raspberrypi.org/)
- 45. Механика в робототехнике. Информационно-справочный портал [Электронный ресурс].– Режим доступа: URL: [http://insiderobot.blogspot.com](http://insiderobot.blogspot.com/)
- 46. Роботы, робототехника и микроконтроллеры. Информационно-справочный портал [Электронный ресурс]. – Режим доступа: URL: [https://myrobot.ru](https://myrobot.ru/)

## 5 ОЦЕНОЧНЫЕ МАТЕРИАЛЫ

#### Примеры заданий для итоговой контрольной работы 5 KJIACC

#### Теоретическая часть контрольной работы (базовый уровень).  $N<sub>0</sub>1$

- 1) Перечислить основное виды информации.
- 2) Перечислить основные способы кодирования информации

#### $N<sub>2</sub>$

- 1) Нарисовать геометрические фигуры в 3д и описать интерфейс программы, в следующих графических редакторах:
	- Krita
	- $\bullet$  Tinkercad
- 2) Записать общие правила создания презентаций.

#### $N<sub>0</sub>3$

Ответить развернуто на следующие вопросы:

- 1) Какие существуют мультимедиа программы и в чем их отличия?
- 2) Какие существуют правила пользования сети интернет?
- 3) Из чего состоит персональный компьютер?

#### Практическая часть контрольной работы (базовый уровень).

Необходимо создать игру в редакторе Scratch, выполнив следующие пункты:

- 1) Создать своего уникального персонажа
- 2) Создать свой фон для игры
- 3) Разработать минимум пять спрайтов
- 4) Презентовать свою игру

#### **6 КЛАСС**

#### Теоретическая часть итоговой контрольной работы

Строго определенная последовательность действий, необходимая для решения данной задачи это:

- 1) метод решения;
- 2) алгоритм;
- 3) порядок действий.

Укажите, какие из перечисленных свойств не относятся к основным свойствам алгоритма:

1) дискретность;

- 2) определенность;
- 3) актуальность;
- 4) результативность;
- 5) массовость;

Алгоритм, записанный на «понятном» компьютеру языке программирования, называется:

- 1) исполнителем алгоритмов;
- 2) программой;
- 3) псевдокодом;
- 4) протоколом алгоритма

Свойство, состоящее в том, что любой алгоритм должен завершаться за конечное (пусть лаже очень большое) число шагов это:

- 1) дискретность;
- 2) результативность;
- 3) однозначность.

Графический способ - это способ описания алгоритмов

- 1) с помощью геометрических фигур с линиями связи, показывающими порядок выполнения отдельных инструкций;
- 2) с помощью графических редакторов;
- 3) с помощью графических операторов.

Псевдокоды - это способ описания алгоритма:

- $\left( \right)$ с помощью слов и формул;
- $(2)$ с помощью специальных графических схем алгоритмов;
- $(3)$ с помощью естественного языка;
- $4)$ с помощью языка машинных кодов.

Свойством алгоритма является:

- $1)$ результативность;
- $(2)$ никличность:
- $3)$ возможность изменения последовательности выполнения команд:
- $4)$ возможность выполнения алгоритма в обратном порядке;
- $5)$ простота записи на языках программирования.

Формальное исполнение алгоритма - это:

- 1) исполнение алгоритма конкретным исполнителем с полной записью его рассуждений;
- 2) разбиение алгоритма на конкретное число команд и пошаговое их исполнение;
- 3) исполнение алгоритма не требует рассуждений, а осуществляется исполнителем автоматически:
- 4) исполнение алгоритма осуществляется исполнителем на уровне его знаний.

Алгоритмом является:

- 1) студенческий̆билет;
- 2) правила поведения в вузе;
- 3) номер группы;
- 4) схема расположения аудитории.

Расставьте действия в нужном порядке – Алгоритм «Выполнение аппликации»:

- 1) положить клей, ножницы и бумагу на место;
- 2) вырезать фигуры нужного цвета;
- 3) взять трафарет;
- 4) намазать клеем вырезанные фигуры
- 5) приклеить аппликацию;
- 6) взять клей и ножницы;
- 7) подобрать подходящую по цвету бумагу и трафарет.

Выберите исполнителей̆алгоритма:

- 1) Робот;
- 2) человек;
- 3) компьютер;
- 4) бытовой̆прибор.

В блок-схеме условие обозначается блоком:

![](_page_20_Figure_19.jpeg)

Представленная фигура в блок-схеме обозначает:

![](_page_20_Figure_21.jpeg)

- 1) ввод–вывод данных;
- 2) вычислительный̆процесс;
- 3) начало/конец алгоритма.

На рисунке приведена схема:

![](_page_21_Figure_1.jpeg)

1) линейной конструкции;

- 2) конструкции неполного ветвления
- 3) конструкции полного ветвления

Из нижеприведенных блок-схем укажите правильную:

![](_page_21_Figure_6.jpeg)

Укажите, какие из перечисленных конструкций не относятся к основным группам алгоритмов: 1) линейные;

- 2) разветвляющиеся;
- 3) вложенные;
- 4) циклические

Алгоритм, записанный̆на специальном языке, понятном компьютеру, на языке программирования, называется:

- 1) исполнителем
- 2) программой̆;
- 3) системой̆команд исполнителя;
- 4) блок-схемой̆.

Алгоритм, в котором все этапы решения задачи выполняются строго последовательно, называется:

- 1) линейным;
- 2) разветвляющимся;
- 3) циклическим.

Какая из приведенных блок-схем является блок-схемой̆алгоритма линейной̆структуры?

![](_page_22_Figure_9.jpeg)

*Шкала оценивания теоретической части итоговой контрольной работы*

- 0 баллов ни одного правильного ответа
- 10 баллов до 3 правильных ответов
- 15 баллов –от 4 до 6 правильных ответов
- 25 баллов –от 7 до 10 правильных ответов
- 35 баллов –от 11 до 13 правильных ответов

44.16 баллов- от 14 до 19 правильных ответов

#### **Практическая часть итоговой контрольной работы**

Практическая часть итоговой контрольной работы заключается в решение следующих 20 задач:

- 1. Ввести предложение с клавиатуры и вывести его на экран.
- 2. Проверка делимости одного числа на другое (вывести сообщение с остатком или без).
- 3. Посчитать сумму чисел от а до б с помощью цикла for (а и б вводятся с клавиатуры).
- 4. Генерация случайного числа и проверка его на четность.
- 5. Среди трех введённых с клавиатуры чисел найти среднее.
- 6. Выведите столбец чисел от 1 до 50.
- 7. Дан массив с элементами [1, 2, 3, 4, 5]. С помощью цикла for выведите все эти элементы на экран.
- 8. Дан массив с элементами 2, 5, 9, 15, 0, 4. С помощью цикла for и оператора if выведите на экран столбец тех элементов массива, которые больше 3-х, но меньше 10.
- Выведите столбец четных чисел в промежутке от 0 до 100. 9.
- 10. Составьте программу, выводящую на экран квадраты чисел от 10 до 20.
- 11. Необходимо суммировать все нечётные целые числа в диапазоне, который введёт пользователь с клавиатуры.
- 12. Вводятся три целых числа. Определить какое из них наибольшее.
- 13. Напишите программу, печатающую максимальное и минимальное из трех введенных чисел
- 14. Составьте программу упорядочения по возрастанию значений в трех переменных: Х, Ү, Z.
- 15. Напишите программу, которая определяет, принадлежит ли число х отрезку [а; b]. Все числа вещественные, значения х, а и b вводятся с клавиатуры.
- 16. Пользователь вводит четыре числа. Найдите наибольшее четное число среди них.
- 17. Дано три числа. Найти количество положительных чисел среди них.
- 18. Даны два целых числа А и В (А < В). Составить алгоритм вывода всех целых чисел, расположенных между данными числами (не включая сами эти числа), в порядке их убывания.
- 19. Составить алгоритм вывода минимального числа большее 200, которое нацело делится на 17.

1. Составить алгоритм поиска максимального из натуральных чисел, не превышающих 600, которое нацело делится на 28..

#### **Приложение А**

# **РАСШИФРОВКА ЗНАЧЕНИЙ РЕЙТИНГОВЫХ КОЭФФИЦИЕНТОВ**

При распределении рейтинга на предмет для каждого блока (темы) присваивается преподавателем свой коэффициент сложности –  $K_{c}$  (по пятибалльной шкале):

- 1 Очень легкий;
- 2 Легкий;
- 3 Средней сложности;
- 4 Высокой сложности;
- 5 Очень высокой сложности.
- И коэффициент значимости  $K_{3H}$  (по пятибалльной шкале):
- 1 Внутриблоковая значимость;
- 2 Внутритематическая (межблоковая значимость);
- 3 Межтематическая (внутрикурсовая) значимость;
- 4 Межкурсовая (внутрипредметная) значимость;
- 5 Межпредметная значимость.

#### **Перевод рейтинга в пятибалльную шкалу.**

- от 0-15% рейтинга уровень узнавания, отметка «2» неудовлетворительно;
- от 15-60% рейтинга уровень запоминания, воспроизведения и применения в стандартных ситуациях, отметка «3» – удовлетворительно;
- от 60-80% рейтинга уровень понимания, отметка «4» хорошо;
- от 80-100% рейтинга уровень продуктивный творческий; отметка «5» отлично.

### **ПОЯСНЕНИЕ ФОРМ КОНТРОЛЯ ОСВОЕНИЯ ПРОГРАММЫ**

#### **Итоговый контроль**

**Экзамен** принимает преподаватель или коллектив преподавателей, ведущих предмет. Аттестация проводится в устной или письменной форме по билетам. Преподавателю предоставляется право задавать дополнительные вопросы сверх содержимого билета, а также, помимо теоретических вопросов, давать задачи и примеры, связанные с курсом. Время подготовки обучающегося для последующего ответа не более одного академического часа.

#### **Защита учебного творческого проекта**

В рамках курса «Информатика и основы алгоритмизации (для инженеров)» выполняется учебный творческий проект, а по окончании курса проходит защита проекта в виде презентации результатов. Проект должен быть направлен на решение актуальных задач в области науки или техники. Во время выполнения проекта учащиеся должны продемонстрировать полученные знания за предыдущие годы обучения в виде комплексного решения. На защите проекта обучающийся представляет свой реализованный проект перед группой и преподавателем по следующему (примерному) плану:

1. Тема и краткое описание сути проекта.

2. Актуальность проекта.

3. Положительные эффекты от реализации проекта, которые получат как сам автор, так и другие люди.

4. Ресурсы (материальные и нематериальные), которые были привлечены для реализации проекта, а также источники этих ресурсов.

5. Ход реализации проекта.

6. Риски реализации проекта и сложности, которые обучающемуся удалось преодолеть в ходе его реализации.

#### **Промежуточный контроль**

**Контрольная работа** может проводиться в письменной форме по билетам, содержащим тестовые и практические задания, или в форме учебного проекта.

#### **Текущий контроль**

В результате выполнения **самостоятельной работы** обучающимся формируется набор отчетов, в которых приводится результат выполнения домашних заданий, выполненных в свободной форме.